**Lycée Thiers - Physique-Chimie - MPI/MPI\* - 2024-2025**

# **Table des matières**

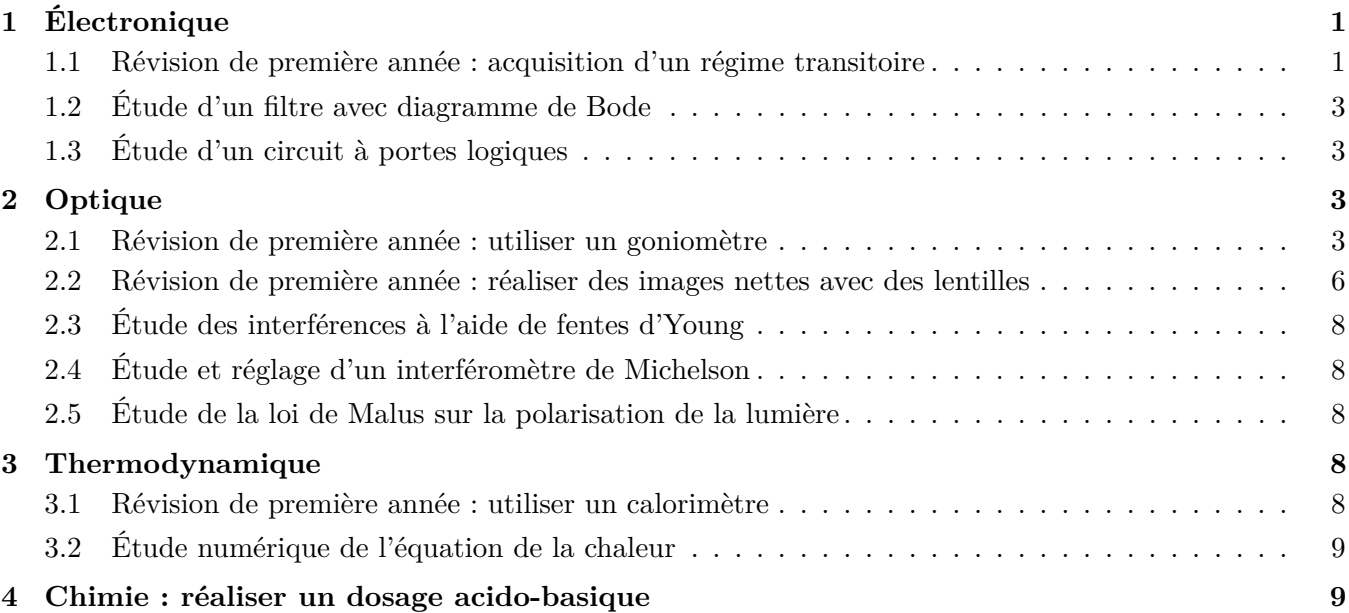

Ce fascicule a pour objectif de guider les révisions pour les TP d'oraux Centrale.

La priorité est l'acquisition du geste expérimental. Ainsi, les révisions se concentrent sur les TP nécessitant de l'expérience. Les TP spécifiques et originaux ne peuvent pas être préparer en détail. Pour cela, il est nécessaire de réviser et reproduire les TP importants de l'année ainsi que ceux de l'an dernier. Le traitement des incertitudes fait parti intégrante du processus expérimental.

# <span id="page-0-0"></span>**1 Électronique**

# <span id="page-0-1"></span>**1.1 Révision de première année : acquisition d'un régime transitoire**

# **Matériel**

une résistance variable, un oscilloscope, un condensateur et une inductance variable, un générateur basse fréquence (GBF), une alimentation stabilisée, amplificateur différentiel, un multimètre, un oscilloscope.

# **1.1.1 Mesures à l'oscilloscope**

# **Bouton Run / stop**

Ce bouton permet de faire défiler le signal ou de le « geler » à un moment précis. Si le signal défile, il est effacé à chaque nouveau passage ; cependant, il n'est souvent pas synchronisé. On règle de ce problème à l'aide du déclenchement : : le principe consiste à fixer un seuil et un type d'évolution ; lorsque le signal correspond au signalement, l'oscilloscope considère cet instant comme l'instant *t* = 0.

Très souvent, la condition proposée est du type « le signal atteint une certaine valeur en montant ».

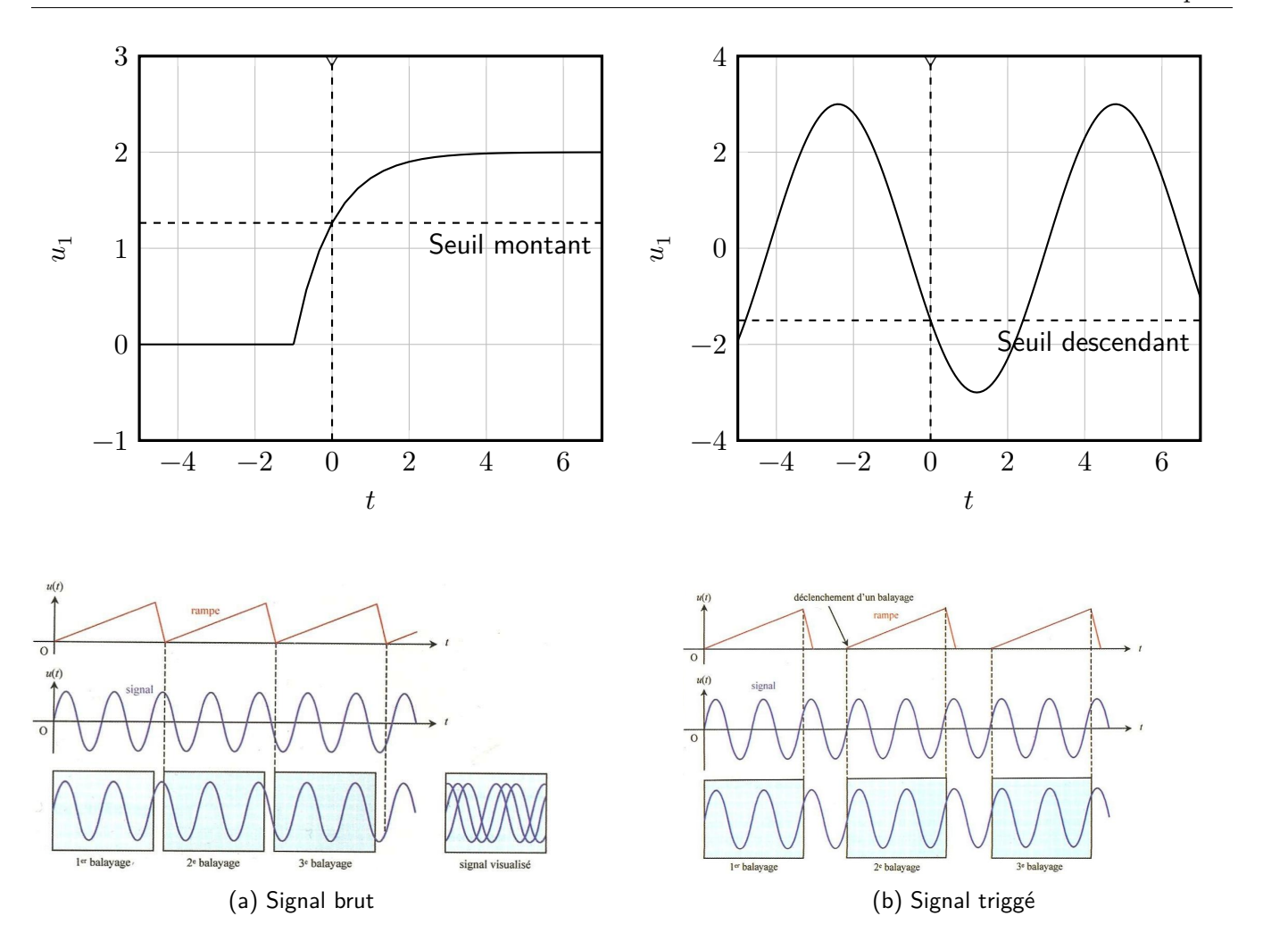

On trouve les réglages (seuil de déclenchement, sur quelle voie d'entrée se synchroniser, front montant ou descendant...) dans la zone « déclenchement » ou « trigger » (B) de l'oscilloscope. lequel la tension de seuil est nulle et la pente de déclenchement ascendante.

Sur l'écran, le seuil de déclenchement est repéré par un T à gauche de l'écran.

### $\blacksquare$  **3/4** added Single. This is a comparison of the single single single. The single single single single. The single single single single single. The single single single single single single single single single singl

Le bouton single permet d'acquérir un unique signal puis de l'afficher à l'écran. L'enregistrement démarre lorsque la condition de déclenchement est remplie.

stabilisée, pour fixer la valeur du seuil, puis ensuite faire une acquisition « propre ». Si le seuil de déclenchement est trop bas ou trop haut, il ne sera jamais atteint par le signal, et l'oscilloscope ne se déclenchera jamais ! Il peut donc être judicieux de laisser le signal courrir de façon non

#### **Curseurs**

On peut faire apparaître des curseurs à l'écran en appuyant sur le bouton cursors; il apparaît également en bas de l'écran des menus permettant de sélectionner le curseur à déplacer (X1, X2, Y1, Y2) ou d'autres options. Le curseur ainsi sélectionné se déplace à l'aide de la molette Cursors. L'écran affiche alors les positions des curseurs, ainsi que les distances ∆*X* et ∆*Y* .

Lorsqu'on fait de telles mesures, les incertitudes s'obtiennent en raisonnant sur les valeurs affichés par les curseurs.

#### **Mesures automatiques**

L'oscilloscope peut également faire un certain nombre de mesures automatiquement (période, fréquence, amplitude. . .). En appuyant sur le bouton Meas, on fait apparaître les menus de mesures à l'écran.

Dans ce cas, les incertitudes s'obtiennent :

 $\triangleright$  pour les durées / fréquences, à partir de la fréquence d'échantillonnage (affichée à l'écran) :  $\delta t \simeq \frac{1}{\epsilon}$  $\frac{1}{f_{ech}}$ ; *.* pour les tensions (amplitudes. . .), la notice donne une formule un peu compliquée, mais que l'on peut majorer raisonnablement par une incertitude de 5%.

## **1.1.2 Le circuit RLC**

Nous allons étudier la réponse d'un circuit *RLC* à un échelon de tension.

### **Élements théoriques**

 $\triangleright$  Donner l'équation vérifiée par la tension  $U_c(t)$ .

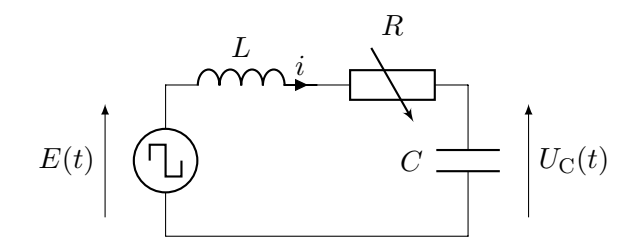

- $\triangleright$  Donner l'expression du facteur de qualité *Q* et de la pulsation propre  $\omega_0$ .
- $\triangleright$  Montrer que dans le cas pseudo-périodique, la pseudo-pulsation vaut

<span id="page-2-4"></span>
$$
\Omega = \frac{\omega_0}{2} \left( 4 - \frac{1}{Q^2} \right)^{1/2} . \tag{1.1}
$$

### **Mesures et exploitation**

Si le temps de ne permet pas un traitement des incertitudes, on se contentera de mesures qualitatives.

 $\triangleright$  Reproduire le schéma en indiquant la masse électriques et les points de mesure des tensions.

 $\triangleright$  Faire une mesure sans résistance variable. Théoriquement, on devrait observer une oscillation infinie de l'oscillateur harmonique. Est-ce le cas ? Pourquoi ?

 $\triangleright$  Mesurer la résistance parasite de la bobine (on rappelle que la mesure d'une résistance à l'ohmmètre se fait en dehors de tout circuit électrique). Remettre la résistance variable, La résistance totale du circuit sera la somme de la résistance variable, de la résistance de la bobine et de la résistance interne du générateur.

## On peut négliger une éventuelle résistance due au condensateur.

B Faire varier la résistance et observer les conséquences sur la tension aux bornes du condensateur. En déduire la valeur expérimentale de *Q* qui correspond au régime critique, soit le régime transitoire le plus court. Est-ce compatible avec la valeur théorique ?

B Dans le cas pseudo-périodique, mesurer une dizaine de pseudo-pulsations pour des facteurs de qualités différents. Proposer un protocole pour vérifier la loi [\(1.1\)](#page-2-4).

# <span id="page-2-0"></span>**1.2 Étude d'un filtre avec diagramme de Bode**

Voir le fascicule de TP de l'année.

# <span id="page-2-1"></span>**1.3 Étude d'un circuit à portes logiques**

Voir le fascicule de TP de l'année.

# <span id="page-2-2"></span>**2 Optique**

### <span id="page-2-3"></span>**2.1 Révision de première année : utiliser un goniomètre**

**Objectifs du TP**

**S'approprier** les expériences de spectrométrie puis **réaliser** une expérience à l'aide d'un goniomètre.

## **Matériel**

Une lampe spectrale au sodium et d'autres lampes spectrales disponibles, un spectromètre à fibre optique, un ordinateur, un goniomètre, un prisme, un petit miroir.

Un goniomètre est un appareil d'optique permettant d'étudier les sources spectrales. Le but de ce TP est d'apprendre à le régler et de mesurer les angles de déviation d'un prisme. L'intérêt d'un goniomètre est de pouvoir mesurer des déviations angulaires de manière très précise.

L'appareil est constitué de trois éléments principaux :

- une lunette que l'on règle de manière afocale ;
- un plateau sur lequel on dispose le prisme muni d'un système de mesure d'angle que l'on nomme vernier ;
- un collimateur (lentille convergente) équipé d'une fente. Cette fente de largeur réglable sera éclairée par la lampe spectrale que l'on souhaite étudier. **Fig. 2** – Élements de bases d'un goniomètre

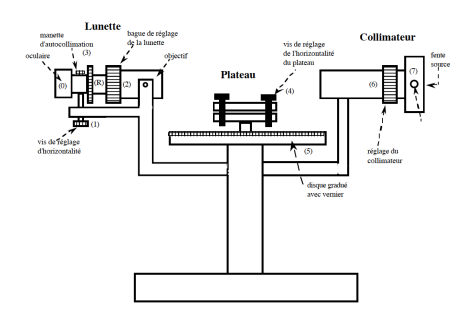

## **2.1.1 Présentation de l'utilisation d'un goniomètre**

### **Réglage**

L'ensemble « prisme - plateau » devra être placé grossièrement horizontalement. Il reste ensuite à réaliser les réglages d'optique c'est-à-dire, **dans l'ordre**, celui de la lunette de visée et celui du collimateur.

B **La lunette de visée :** mettre en marche le dispositif d'éclairage du réticule puis déplacer l'oculaire jusqu'à voir nettement et sans accommoder les fils du réticule. Régler par auto-collimation la distance objectif-réticule. Pour cela, placer un miroir devant l'objectif et régler la distance objectif-réticule de façon à obtenir une image nette du réticule à travers l'oculaire sur le plan du réticule.

B **Le collimateur :** Positionner la lunette de visée dans l'axe du collimateur. Éclairer la fente source à l'aide d'une lampe au sodium (la fente doit être fine), puis ajuster la position de la fente par rapport à la lentille convergente de manière à voir son image nette à travers la lunette (la fente et le réticule doivent être disposés de façon verticale).

#### **Lecture d'un angle avec un vernier**

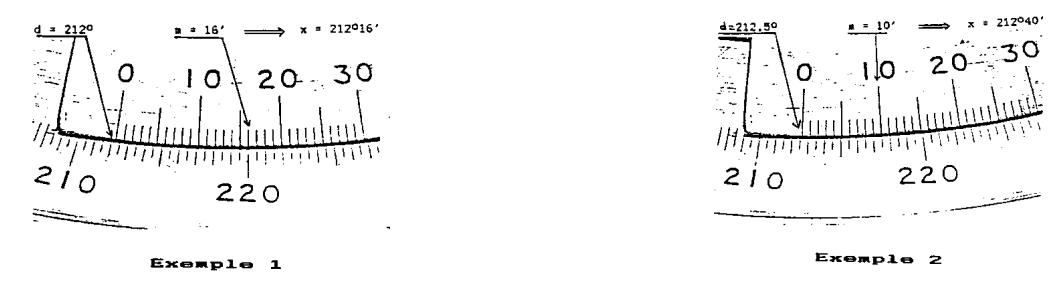

La lecture d'un angle se fait en deux temps :

- *.* Lire sur le cercle gradué la valeur *d* (en degrés et demi-degrés) correspondant à la position du zéro du vernier.
- *.* Chercher ensuite la graduation *m* du vernier en coïncidence avec une graduation du cercle gradué *m* représente les minutes puisqu'il y a 30 divisions pour un intervalle de un demi- degré.

Exemple 1 : Le zéro du vernier est entre les graduations 212° et 212.5° donc *d* = 212°; la  $\overline{\text{coincidence}}$  donne  $m = 16'$  donc  $x = 212^{\circ}16'$ .

Exemple 2 : Le zéro du vernier est entre les graduations  $212.5^{\circ}$  et  $213^{\circ}$  donc  $d = 212.5^{\circ} =$  $212\overline{{}^330'}$ ; la coïncidence donne  $m = 10'$  donc  $x = 212\overline{{}^040'}$ .

### **Mesure de l'angle au sommet du prisme**

B Diriger l'arête du prisme vers le collimateur éclairé par la lampe à vapeur de sodium.

 $\triangleright$  Viser successivement à l'aide de la lunette les deux faisceaux réfléchis par les 2 faces du prisme (sans bouger le prisme !).

 $\triangleright$  Noter les positions angulaires  $\alpha_1$  et  $\alpha_1$  de la lunette.

 $\triangleright$  On admet que l'on a 2*A* =  $|\alpha_1 - \alpha_2|$ . En déduire l'angle au sommet *A*.

## **2.1.2 L'angle minimum de déviation**

### **Présentation**

On considère un prisme de verre et d'angle au sommet *A*. Un rayon arrive sur la face d'entrée du prisme avec un angle d'incidence *i*. Le milieu extérieur est de l'air d'indice *n* = 1. L'angle entre le rayon incident et le rayon émergent est noté *D*, l'angle de déviation.

On admet que cet angle de déviation admet un minimum noté *D*m. Ainsi, quel que soit l'angle d'incidence, cet angle ne pourra pas être inférieur à cette limite.

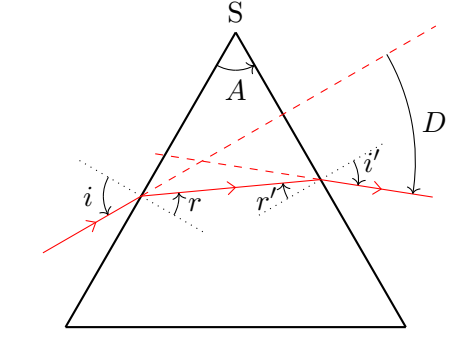

On peut montrer théoriquement à l'aide des lois de Descartes que cet angle est donné via l'indice optique *n* du verre par la relation

$$
n = \frac{\sin\left(\frac{D_m + A}{2}\right)}{\sin\left(\frac{A}{2}\right)}.
$$

# **Repérage du minimum de déviation**

B Éclairer le prisme en incidence la plus rasante possible comme schématisé ci-contre. En regardant directement dans le prisme, chercher le rayon dévié à l'œil nu. Positionner la lunette de visée dans cette direction et viser précisément la lumière réfractée.

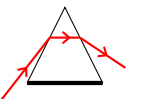

B Faire ensuite tourner l'embase du prisme de façon à se rapprocher de l'incidence normale tout en observant à la lunette la lumière réfractée. La raie lumineuse réfractée se déplace d'abord dans le sens de rotation du prisme puis repart en sens inverse.

B Viser précisément la raie lumineuse lorsque son sens de déplacement s'inverse : c'est le minimum de déviation.

### **Mesure de l'angle du minimum de déviation**

B Noter très précisément (à l'aide du vernier) la position angulaire *β*<sup>1</sup> de la lunette une fois pointée en direction de ce minimum de déviation.

 $\triangleright$  Amener le prisme dans la position symétrique de la position précédente par rapport au collimateur et refaire le réglage du minimum de déviation.

B Noter très précisément la nouvelle position angulaire *β*<sup>2</sup> de la lunette.

On peut montrer que la valeur  $D_m$  du minimum de déviation est donnée par  $2D_m = |\beta_1 - \beta_2|$ .

 $\triangleright$  En utilisant la relation donnant le minimum de déviation, en déduire l'indice du prisme pour le doublet jaune du sodium  $(\lambda = 586 \text{ nm})$ .

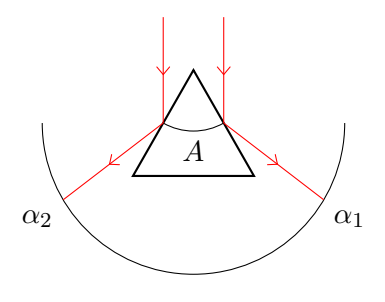

L'incertitude sur *n* sera estimée à partir de l'incertitude sur les mesures d'angles et l'utilisation d'une simulation Monte Carlo sur les incertitudes composées.

### **Étude de la dispersion**

 $\triangleright$  Remplacer la lampe au sodium par une autre lampe spectrale et mesurer les déviations minimales pour les diverses raies.

> Pour des raisons d'efficacité, il est conseillé de mesurer d'abord toutes les positions *β*<sup>1</sup> pour toutes les longueurs d'onde puis de tourner le prisme pour mesurer ensuite toutes les positions *β*2.

B En utilisant les longueurs d'ondes tabulées de la lampe spectrale, calculer les indices pour les diverses longueurs d'onde. Tracer *n* en fonction de *λ* −2 . Cette courbe est la loi de Cauchy qui donne l'indice optique en fonction de la longueur d'onde. Réaliser une régression linéaire pour trouver les coefficients de la loi.

# <span id="page-5-0"></span>**2.2 Révision de première année : réaliser des images nettes avec des lentilles Matériel**

Des lentilles convergentes et divergentes de diverses focale, un objet optique avec une source de lumière blanche, un écran, un petit miroir plan, un banc optique.

Vous utiliserez une lentille convergente, dont la distance focale aura été mesurée rapidement au préalable par autocollimation. De préférence, la distance focale de la lentille devra être proche de 20 cm.

### **2.2.1 Focométrie par vérification de la relation de conjugaison**

Cette méthode consiste à vérifier la relation de conjugaison d'une lentille mince de focale *f* 0

<span id="page-5-2"></span>
$$
\frac{1}{\overline{OA'}} - \frac{1}{\overline{OA}} = \frac{1}{f'}
$$
\n(2.1)

où A est l'objet et A' son image.

On peut en déduire que

<span id="page-5-1"></span>
$$
f' = \frac{\overline{OA} \cdot \overline{OA'}}{\overline{OA} - \overline{OA'}}.
$$
\n(2.2)

### **Mesure unique**

 $\triangleright$  Pour une lentille convergente, mesurer une position d'image d'un objet à distance fixée. En déduire une valeur de  $f'$ .

 $\triangleright$  Estimer la précision des mesures des trois positions O, A et A' (attention à bien considérer la plage de netteté pour la mesure de la position de l'image).

- $\triangleright$  Réécrire la formule [2.2](#page-5-1) en faisant apparaître les positions de chaque point  $x_0$ ,  $x_A$  et  $x_{A'}$ .
- $\triangleright$  Réaliser une simulation Monte Carlo pour en déduire l'incertitude-type de la mesure unique de f'.

#### **Mesures multiples**

B Reproduire au moins 9 autres mesures de positions image/objet et en déduire autant de valeur de  $f'$ . Représenter ces valeurs sur un histogramme.

 $\triangleright$  À l'aide d'un traitement statistique, estimer l'incertitude-type de la mesure unique. Cette incertitude est-elle cohérente avec le calcul précédent ? On pourra discuter cette comparaison en se reportant au paragraphe 2.1 du polycopié de cours « Mesures et incertitudes ».

 $\triangleright$  À l'aide de cette incertitude-type, en déduire une valeur moyenne de  $f'$  ainsi que son incertitude-type correspondante.

### **2.2.2 Focométrie par la méthode de Bessel**

La méthode de Bessel exploite à nouveau la relation de conjugaison, mais d'une façon plus subtile. Elle permet une mesure très précise de la distance focale.

#### **Analyse théorique**

Notons  $L = \overline{AA}$ <sup>t</sup> la distance géométrique fixée entre l'objet et l'écran sur lequel l'image est observée. Cherchons les positions de la lentille qui conjuguent l'objet et l'écran. Notons *x* = OA la distance géométrique lentille-objet correspondant à l'une de ces positions. Il vient donc  $\overline{OA'} = \overline{OA} + \overline{AA'} = x + L$ . La relation [\(2.1\)](#page-5-2) s'écrit alors

$$
\frac{1}{x+L} = \frac{1}{x} + \frac{1}{f'},
$$

qui peut réécrire sous la forme d'une équation du second degré en multipliant l'équation par  $x(x + L)f'$ soit

$$
x^2 + Lx + f'L = 0.
$$

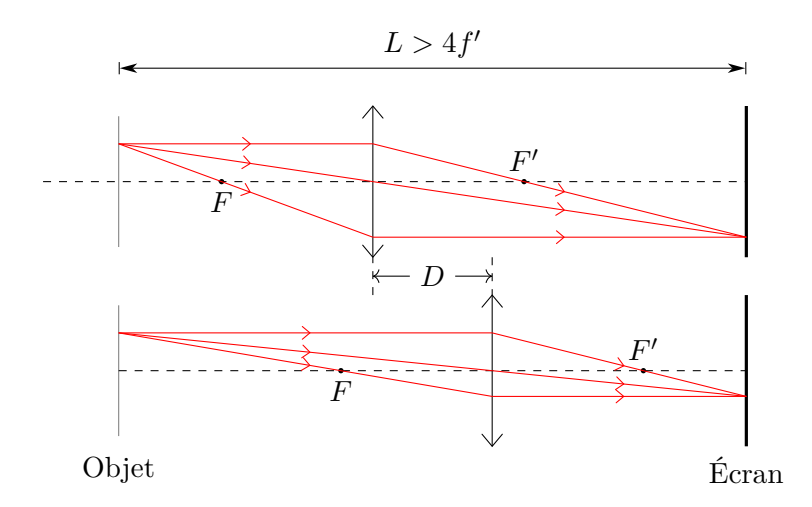

<span id="page-6-0"></span>**Fig. 3** – Schéma de principe de la méthode de Bessel. Pour une distance *L* donnée entre l'objet et l'écran, supérieure à quatre fois la distance focale de la lentille, il existe deux positions séparées de *D* qui conjuguent l'écran et l'objet.

Pour que des positions de lentille conjuguant l'objet et l'écran existent, cette équation doit admettre des solutions réelles. Son discriminant *L*(*L*−4*f* 0 ) doit donc être positif. Il faut retenir que **pour que deux plans soient conjugués par une lentille donnée, il faut qu'ils soient séparés d'une distance supérieure à quatre fois la distance focale de celle-ci**.

B Vérifier rapidement que ce critère est vérifié sur les résultats de l'expérience précédente.

Ce critère est essentiel pour choisir une lentille adaptée à l'encombrement d'un montage.

Dans ce cas, deux positions de la lentille conjuguant l'objet et l'écran existent. Ces positions sont représentées figure [3](#page-6-0) et sont notées *x*<sup>1</sup> et *x*<sup>2</sup> *> x*1. La distance qui les sépare s'écrit

$$
D = x_2 - x_1 = \sqrt{L(L - 4f')} \qquad \text{d'où} \qquad f' = \frac{L^2 - D^2}{4L} \,. \tag{2.3}
$$

#### **Protocole**

B Fixer la distance entre l'objet et l'écran puis chercher les deux positions de la lentille qui conjuguent ces deux positions.

- B Reproduire le processus pour différentes valeurs de *L*.
- $\triangleright$  En déduire par un traitement statistique la valeur de  $f'$  ainsi que son incertitude-type.

#### **Cas particulier : méthode de Silbermann**

Un cas particulier de la méthode de Bessel est celui où  $L = 4f'$ . Il n'existe alors qu'une seule position de la lentille qui conjugue l'écran et l'objet.

 $\triangleright$  Déplacer alternativement l'écran et la lentille de façon à ce qu'il ne soit plus possible de distinguer deux positions distinctes conjuguant l'objet et l'écran. Pour affiner le résultat, bouger à nouveau l'écran et la lentille afin que la plage de netteté à l'écran soit la plus restreinte possible. La mesure de *L* permet alors d'obtenir la focale.

### <span id="page-7-0"></span>**2.3 Étude des interférences à l'aide de fentes d'Young**

Voir le fascicule de TP de l'année.

## <span id="page-7-1"></span>**2.4 Étude et réglage d'un interféromètre de Michelson**

Voir le fascicule de TP de l'année.

#### <span id="page-7-2"></span>**2.5 Étude de la loi de Malus sur la polarisation de la lumière**

Voir le fascicule de TP de l'année.

# <span id="page-7-3"></span>**3 Thermodynamique**

#### <span id="page-7-4"></span>**3.1 Révision de première année : utiliser un calorimètre**

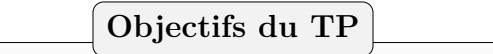

**Réaliser** des expériences de calorimétrie **valider** des valeurs tabulées.

#### **Matériel**

ordinateur, calorimètre, fiole jaugée de 250 mL, éprouvette 100 mL, thermomètre numérique, chronomètre, alimentation stabilisée, résistance pour calorimètre, 2 multimètres, masse de cuivre (ou laiton) pour calorimétrie, au bureau, balance de précision, bouilloire, glaçons (glace fondante), un bain-marie.

#### **3.1.1 Capacité thermique du calorimètre**

#### **Éléments théoriques**

Il s'agit de mesurer la capacité thermique du système calorimètre, qui servira à la mesure de la capacité thermique massique du cuivre et de la chaleur latente de fusion de la glace. Soit *C* cette capacité thermique.

On place une masse d'eau *m* de capacité thermique massique *c*eau = 4*.*2 kJ · K−<sup>1</sup> · kg−<sup>1</sup> et on va fournir une puissance de chauffe par l'intermédiaire d'une résistance chauffante.

Le premier principe indique, la pression étant constante,

$$
\Delta H = Q_{\text{elec}}
$$

car il n'y a pas de travail hors force de pression et seule de l'énergie thermique est fournie. Par ailleurs, cette chaleur fournie s'exprime grâce à sa puissance *P* = *δW*elec  $\frac{\partial \theta}{\partial t} = RI^2$ . De plus, la variation d'énergie interne vaut ∆*U* = (*C* + *mc*eau)(*T* − *T*0) d'où la relation

$$
(C + m ceau) \frac{\mathrm{d}T}{\mathrm{d}t} = R I^2 \; .
$$

#### **Mode opératoire**

B Verser une quantité connue d'eau froide dans le calorimètre de telle sorte que la résistance et les résistances soient immergés. Attendre quelques instants que le calorimètre soit à la même température.

 $\triangleright$  Régler l'alimentation stabilisée afin que la puissance aux bornes de la résistance chauffante soit inférieure à la valeur maximale acceptée.

 $\triangleright$  Mesurer la tension aux bornes de la résistance chauffante et l'intensité *I* qui circule.

 $\triangleright$   $\hat{A}$  *t* = 0, fermer l'interrupteur et mesurer la température de l'eau toutes les 30 s pendant 12 min.

#### **Exploitation**

 $\triangleright$  Tracer la température en fonction du temps.

 $\triangleright$  En déduire la capacité thermique *C* du calorimètre.

### <span id="page-8-2"></span>**3.1.2 Mesure d'une enthalpie de changement d'état**

### **Éléments théoriques**

Le calorimètre est à l'équilibre thermique avec une masse m d'eau à la température  $T_1$ . On introduit une masse *m*<sup>g</sup> de glace à *T*<sup>i</sup> dans celui-ci. Cette glace va se réchauffer puis fondre et libérer l'enthalpie de changement d'état. On note  $T$  la température finale et  $T_0$  la température de fusion de la glace.

Le premier principe indique

 $\Delta H = 0$ .

En effet, aucune chaleur ou travail n'est échangé avec l'extérieur. La variation d'enthalpie du calorimètre et de l'eau liquide vaut (*C* + *mc*eau)(*T* − *T*1). La variation d'enthalpie de la glace est composée de la variation d'enthalpie pour atteindre la température de changement d'état *m*g*c*glace(*T*<sup>0</sup> − *T*i), de l'enthalpie de changement d'état *m*g*L*<sup>f</sup> avec *L*<sup>f</sup> la chaleur latente de fusion, plus la variation d'enthalpie due à l'augmentation de température  $m_{\rm g}c_{\rm eau}(T-T_0)$ . Au final, il vient

$$
(C + mc_{\text{eau}})(T - T_1) + m_{\text{g}}(c_{\text{glace}}(T_0 - T_1) + L_f + c_{\text{eau}}(T - T_0)) = 0.
$$

On donne  $c_{\text{glace}} = 2.1 \,\text{kJ} \cdot \text{K}^{-1} \cdot \text{kg}^{-1}$ .

### **Mode opératoire**

- $\triangleright$  Mesurer la masse de la glace qui va être utilisée.
- $\triangleright$  Mesurer la température des glacons.
- $\triangleright$  Relever la température des 300 mL d'eau présente dans le calorimètre.
- B Introduire les glaçons préalablement séchés avec de l'essuie-tout dans le calorimètre.
- $\triangleright$  Relever la température finale lorsque la glace est totalement fondue.

#### **Exploitation**

 $\triangleright$  Déterminer la chaleur latente de fusion de l'eau.

B Estimer l'incertitude statistique de la mesure à l'aide des mesures de toute la classe. Vérifier que cette mesure collective est compatible avec la valeur tabulée.

| *La valeur tabulée vaut*  $L_f = 333.55 \text{ J/g}.$ 

### **3.1.3 Mesure de la capacité thermique massique d'un métal**

On cherche à évaluer la capacité thermique d'un métal. En vous inspirant des protocoles précédents, proposer un protocole pour l'évaluer. Établir en particulier la valeur théorique de cette capacité thermique en fonction de *C*, de la masse d'eau *m*, *c*eau et de trois températures.

La température initiale du métal peut être contrôlée grâce à un bain-marie.

Mettre ensuite en œuvre ce protocole.

La valeur tabulée de la capacité thermique massique du cuivre vaut  $C_{\text{cuivre}} = 385 \text{ J/kg/K}$ , celle de l'aluminium vaut  $C_{\text{aluminium}} = 897 \text{ J/kg/K}$  et celle du laiton vaut  $C_{\text{laiton}} = 377 \text{ J/kg/K}.$ 

# <span id="page-8-0"></span>**3.2 Étude numérique de l'équation de la chaleur**

Voir le fascicule de TP de l'année.

# <span id="page-8-1"></span>**4 Chimie : réaliser un dosage acido-basique**

Voir le fascicule de TP de l'année.